## 商品種別登録

商品マスタ、伝票入力で指定する商品種別を登録します。

## Point

- ・ システム導入時より予め登録されている商品種別の削除は出来ません。名称変更のみ可能です。
- ・ 伝票の明細で指定する商品種別によって、入力項目が変わります。
- a) 商品種別マスタの項目説明

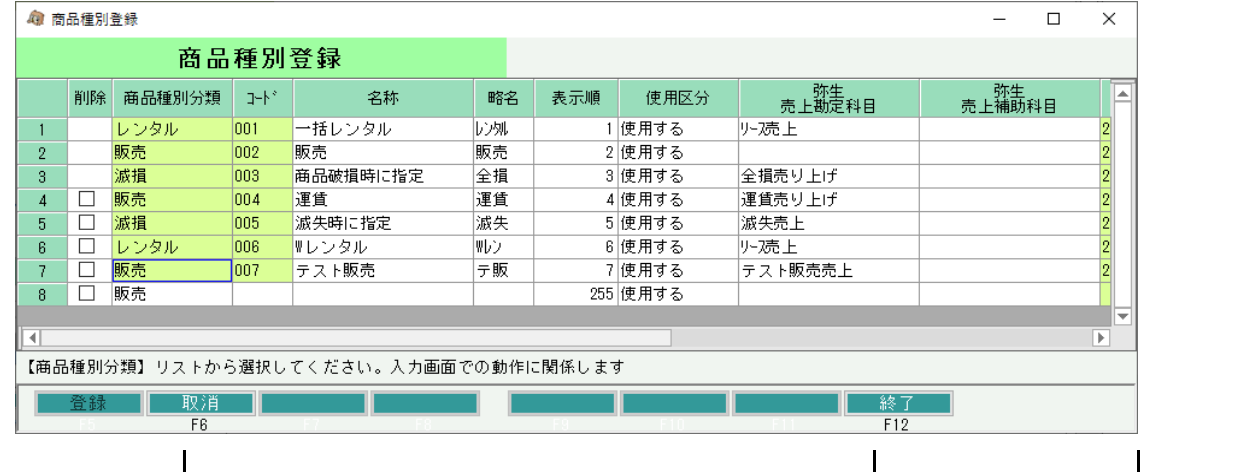

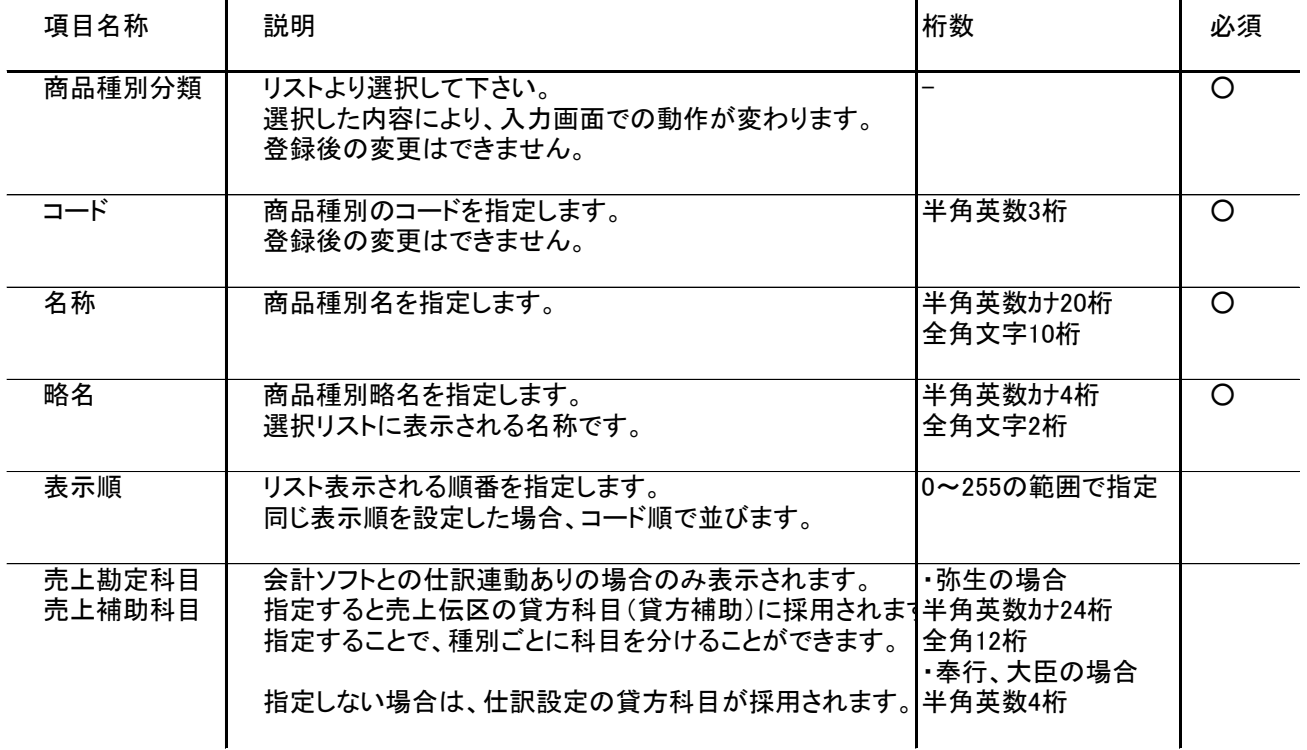

- b) 商品種別マスタのデータ説明
	- レンタル ・・・ 貸出期間を指定してレンタルする場合に指定します。レンタル単価を採用します。 返却入力で返却数などを指定できます。 在庫管理する商品の場合は配達日で在庫減、返却で在庫増します。(売上の場合)
	- 販売 ・・・ 売り切りの場合に指定します。販売単価を採用します。返却入力は出来ません。 在庫管理する商品の場合は配達日で在庫減します。(売上の場合)
	- 滅損 ・・・ 商品破損時に請求する場合に使用します。滅損単価を採用します。 在庫管理する商品の場合は配達日で在庫減します。(売上の場合)